## *Indice*

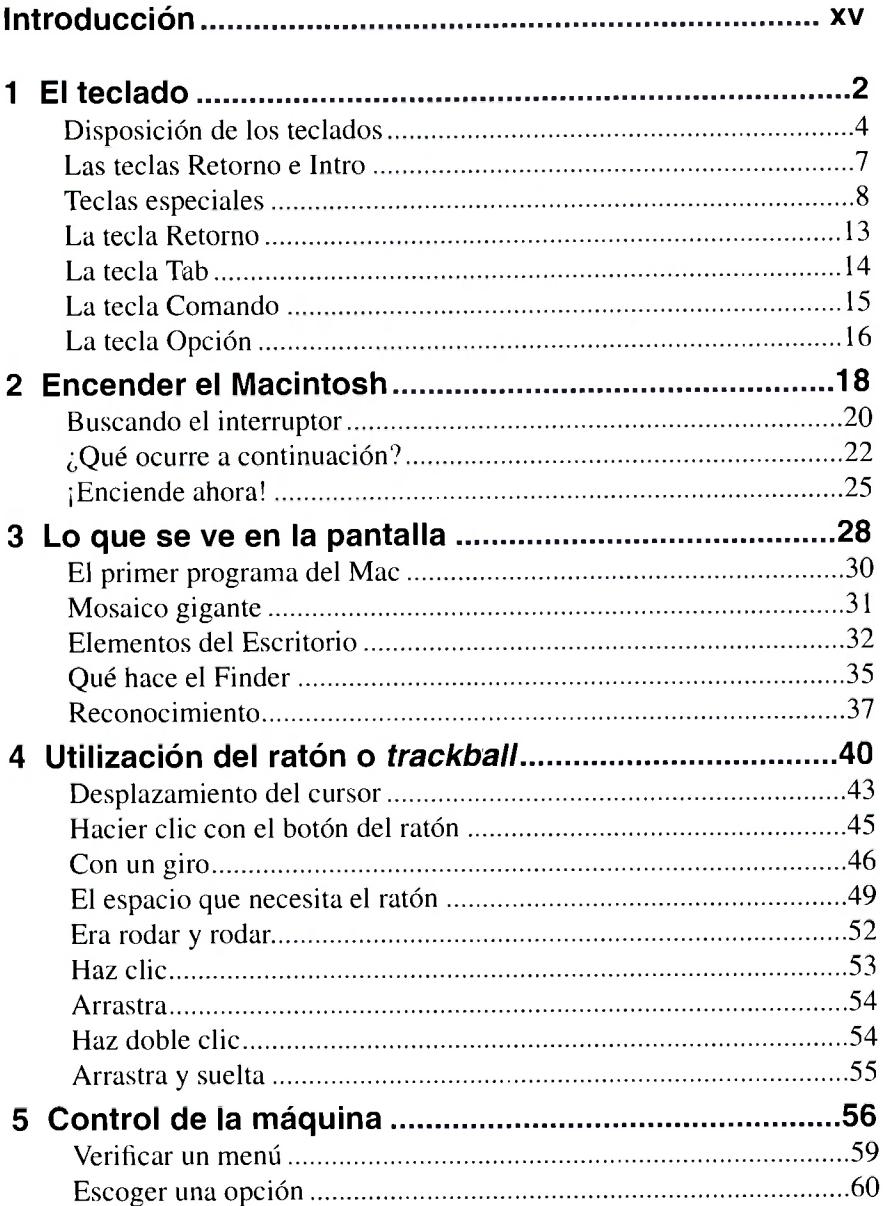

FACULTAD DE CIENCIA

**BIBL OTECA** 

Secie l'amante - 08

*No tengas miedo a los Macs* 

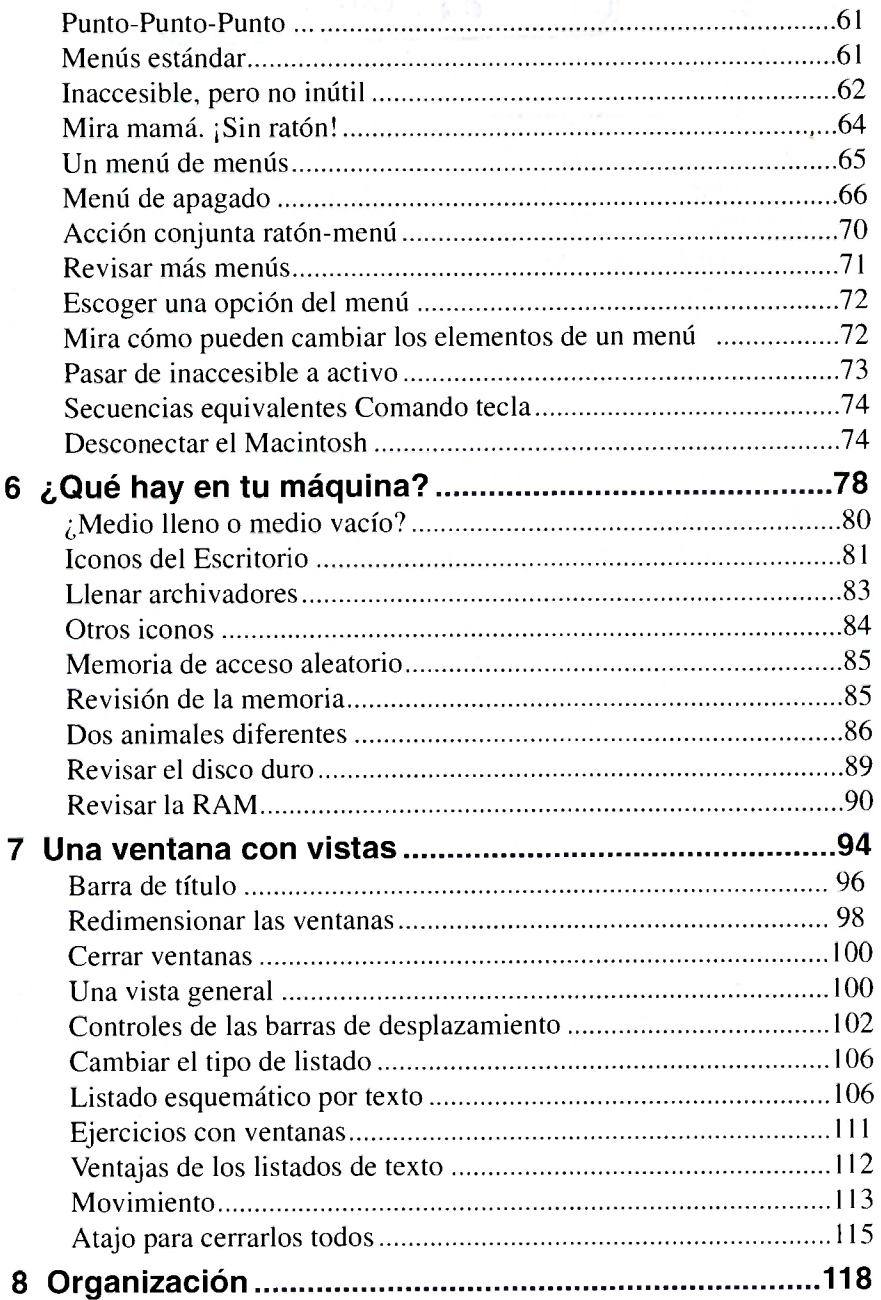

RNI () U (1)<br>Rheimrí fóiris

**viii** 

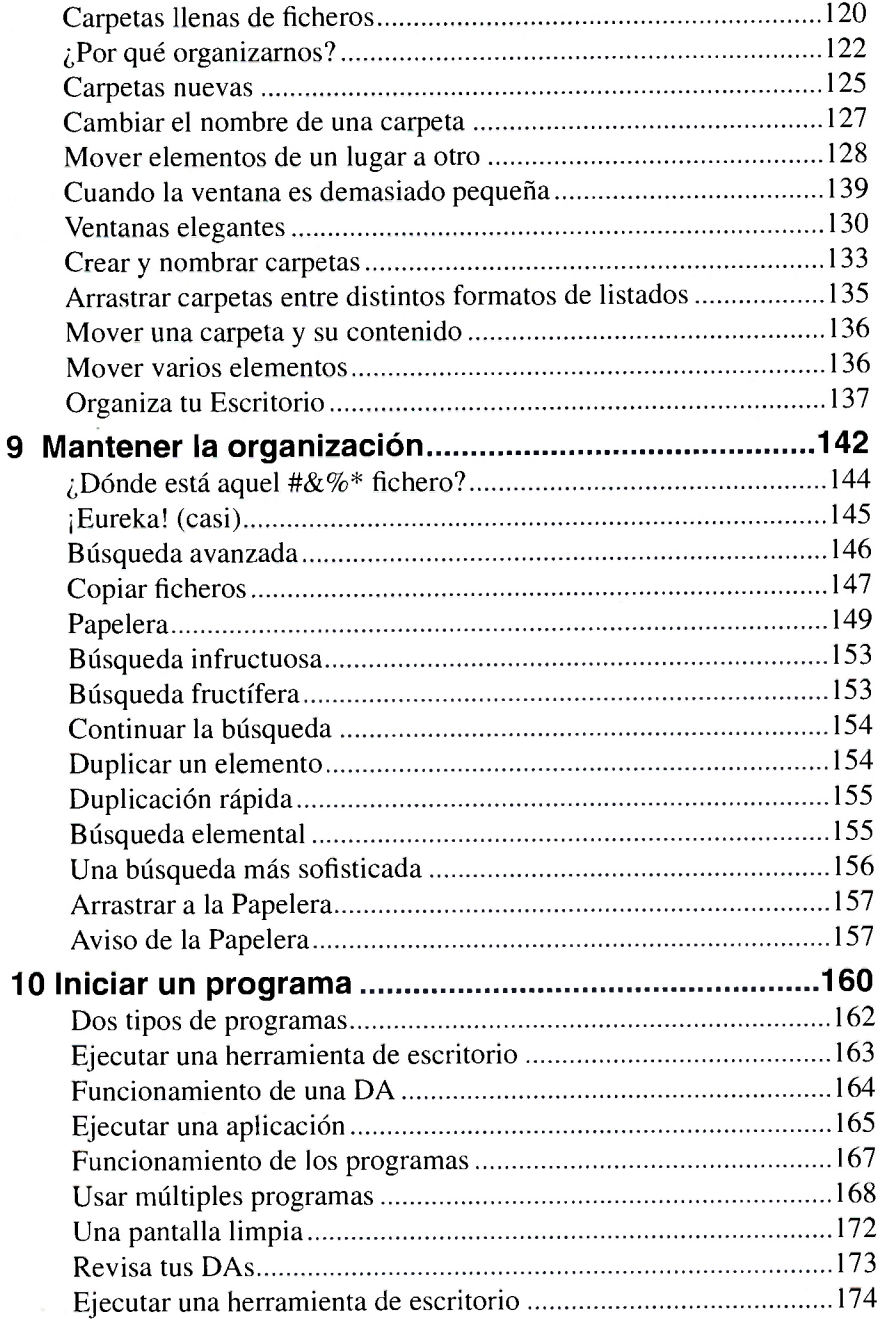

*No tengas miedo a los Macs* 

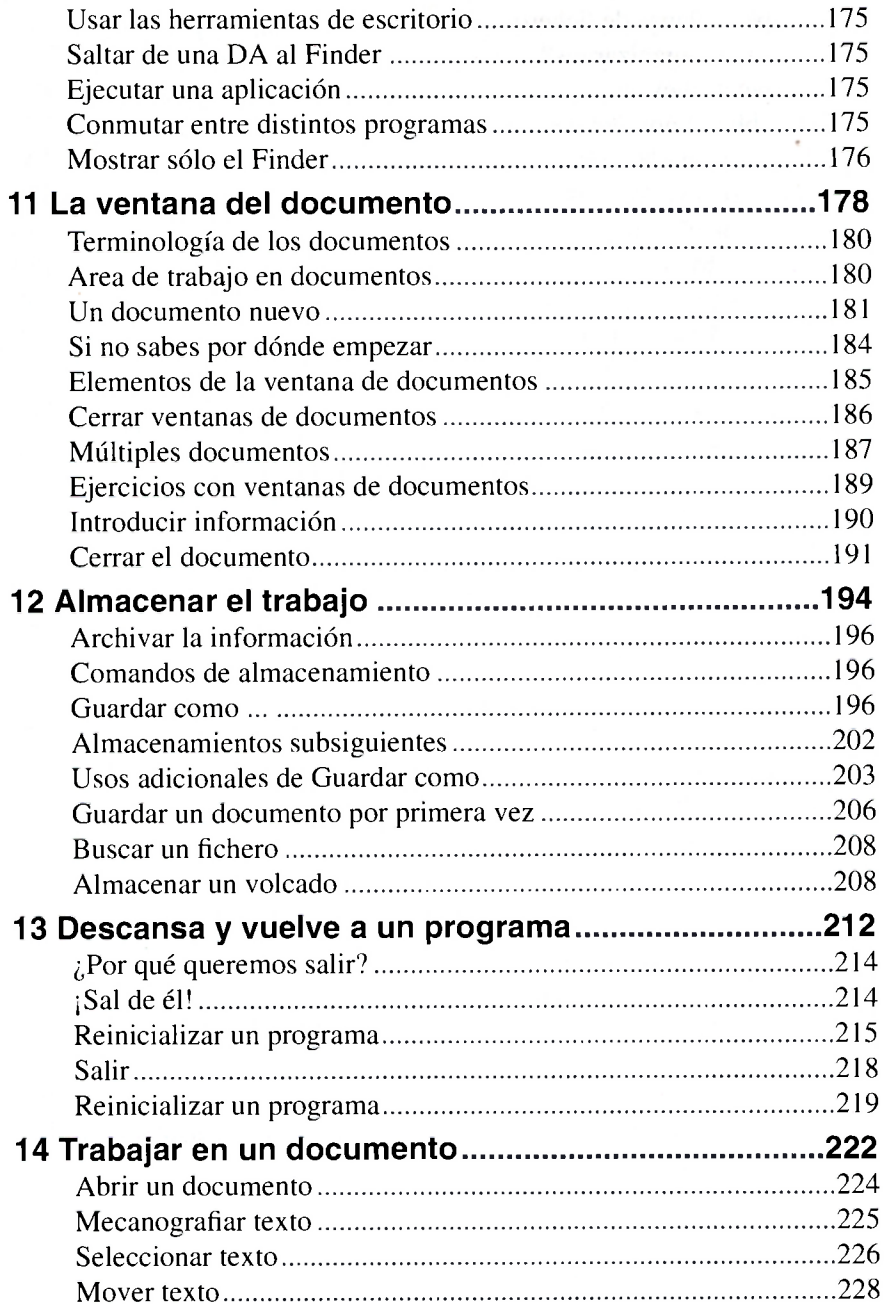

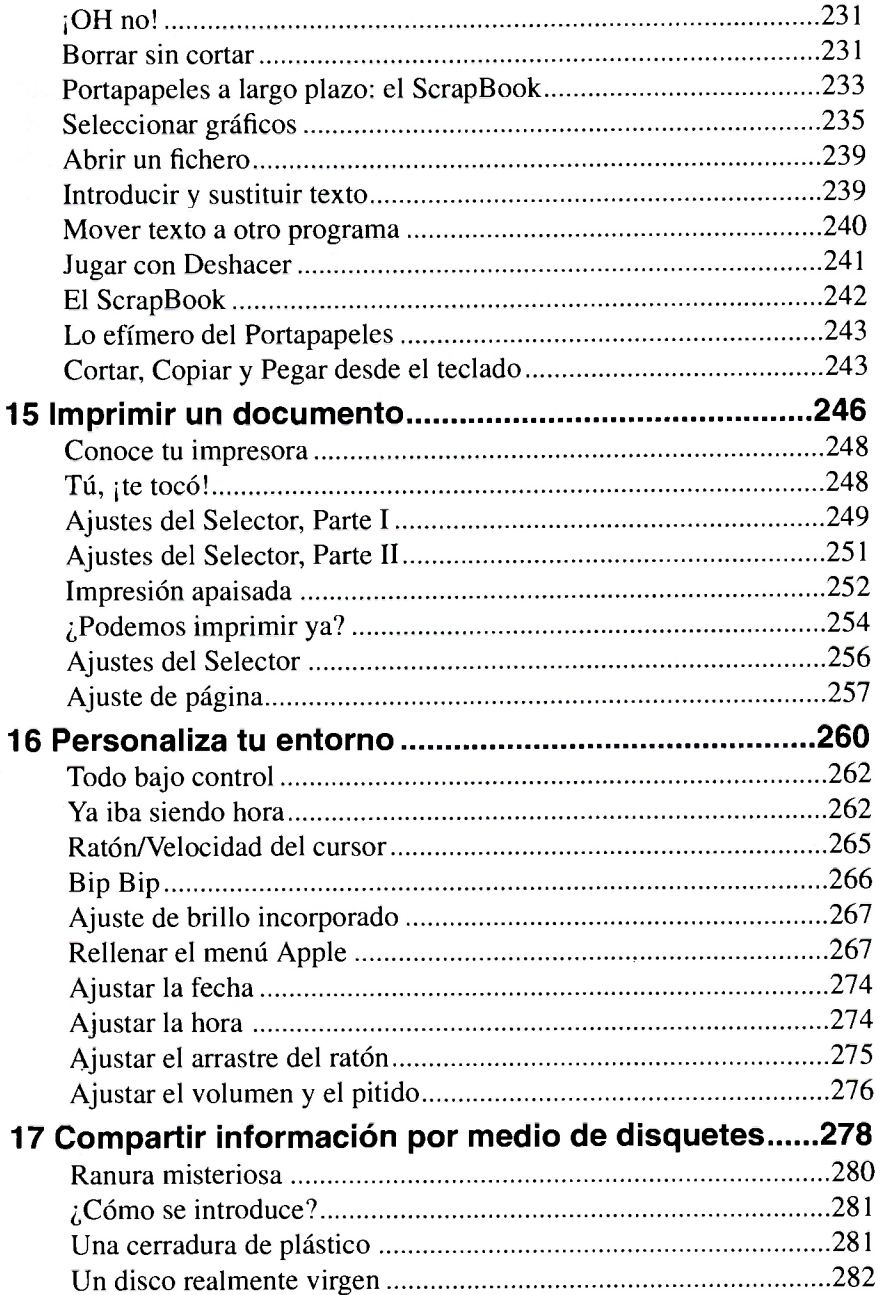

*No tengas miedo a los Macs* 

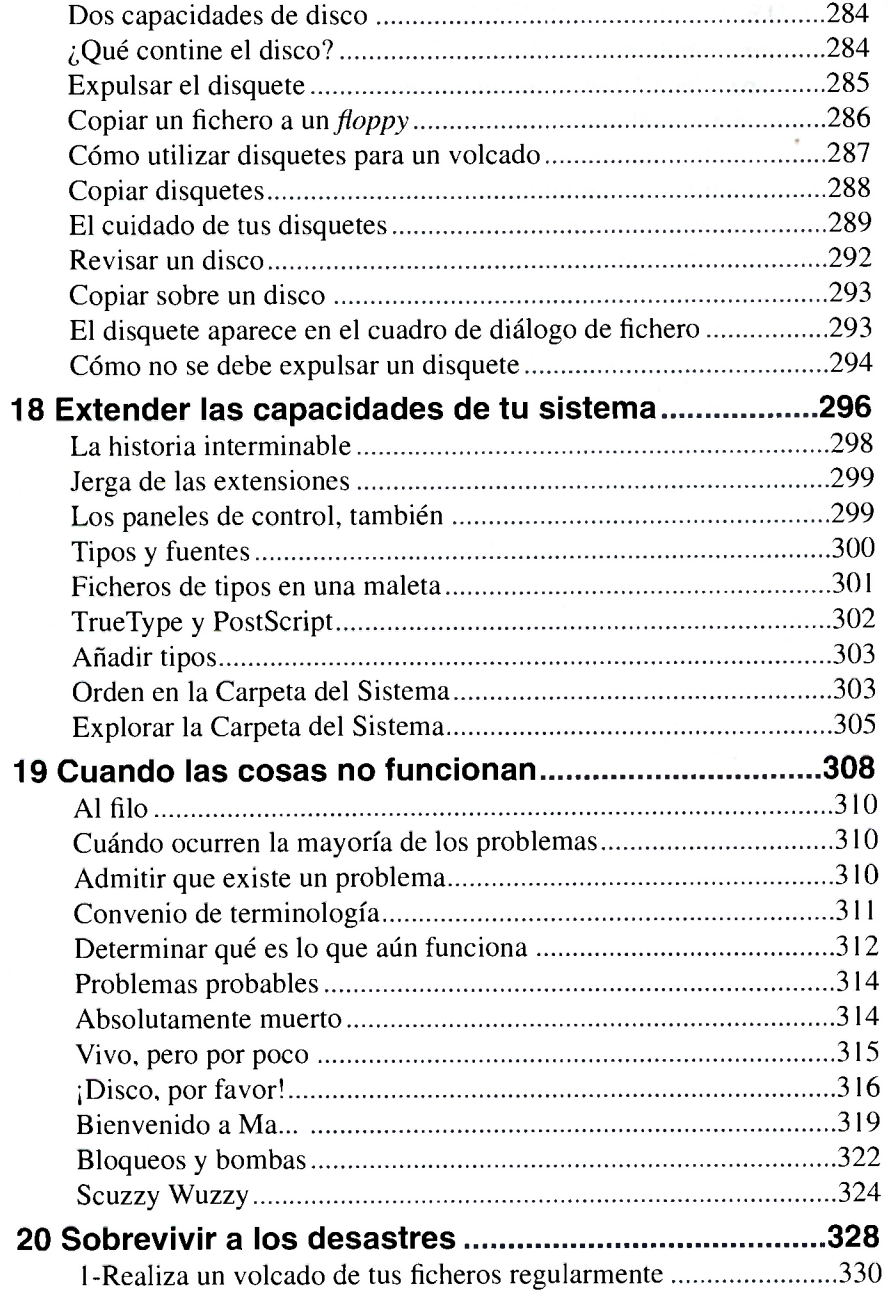

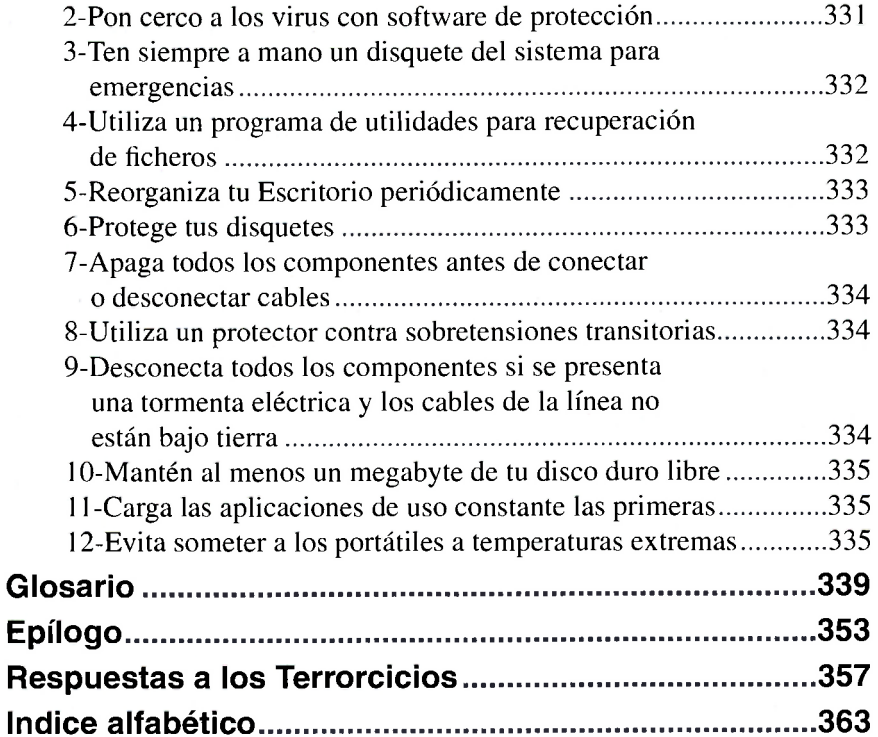

xii